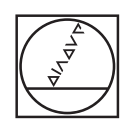

## **HEIDENHAIN**

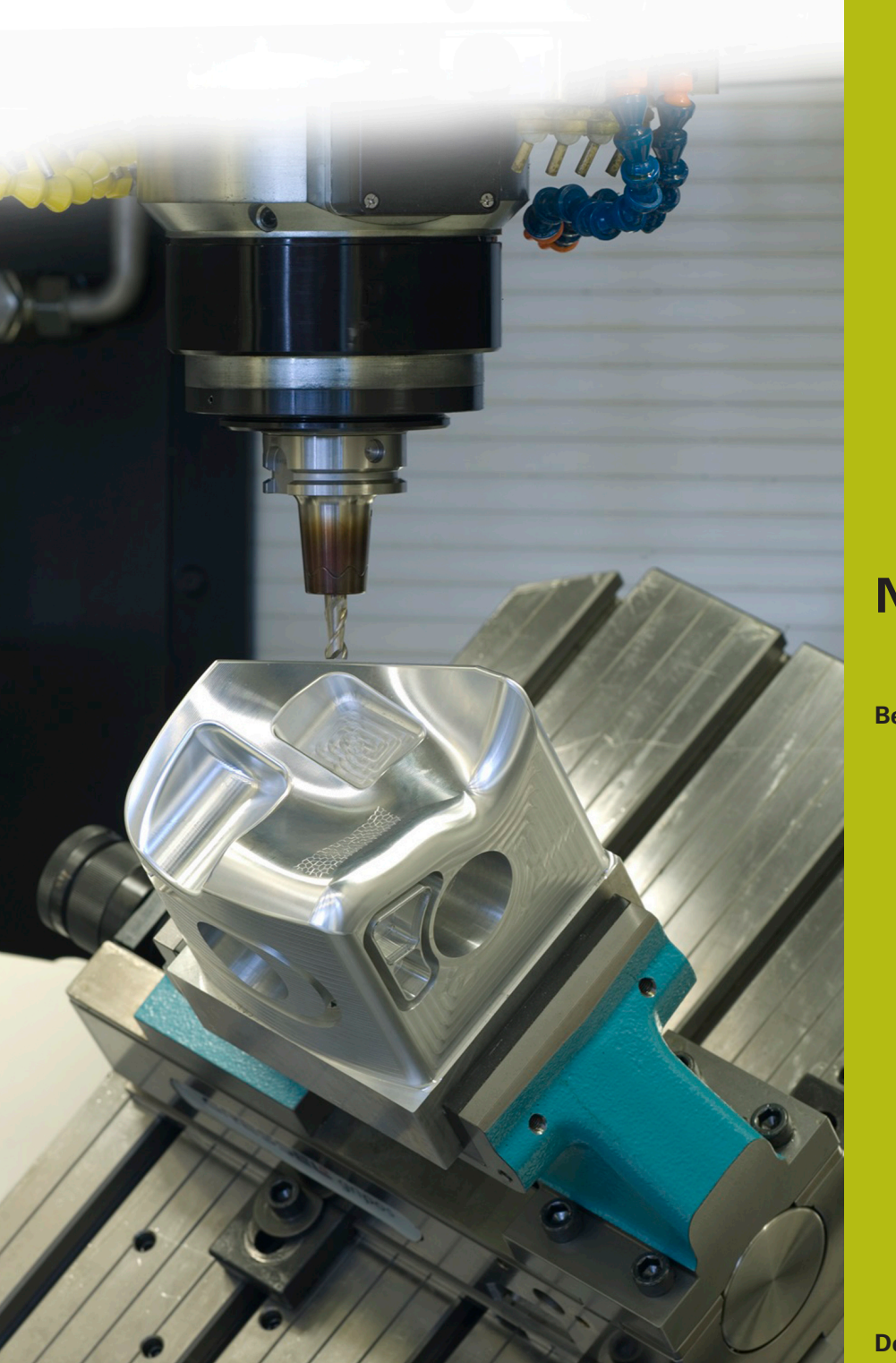

**NC-Solutions**

**Beschreibung zum NC-Programm 3200**

**Deutsch (de) 9/2017**

## **1 Beschreibung zu dem NC-Programm 3200\_de.h**

NC-Programm zum Erstellen einer Kabeldurchführung mit Knickschutz.

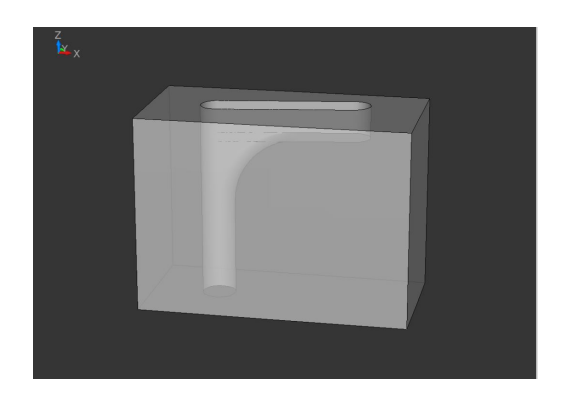

## **Beschreibung**

Mit diesem NC-Programm erzeugt die Steuerung eine Kabeldurchführung mit Knickschutz. Diese Kabeldurchführung besteht aus einer Bohrung, einer Nut und einem Radius, der Bohrung und Nut miteinander verrundet. Den Radius setzt die Steuerung aus einzelnen Linearelementen zusammen. In einem Parameter definieren Sie, aus wie vielen Elementen der Radius besteht. Mit dieser Definition können Sie die Oberflächengüte beeinflussen. Die komplette Bearbeitung erfolgt mit einem Werkzeug.

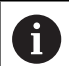

Hinweise zum Werkzeug

- Das Werkzeug muss sich für die Bohrbearbeitung und Fräsbearbeitung eignen
- Die Schneidenlänge des Werkzeugs muss größer sein als der definierte Rundungsradius

Am Programmanfang definieren Sie alle für die Bearbeitung nötigen Parameter und das Werkzeug. Im Anschluss fährt die Steuerung das Werkzeug auf eine sichere Position. Danach führt die Steuerung einige Berechnungen durch. Als nächsten Schritt verschiebt sie den Nullpunkt in das Bohrungszentrum und dreht das Koordinatensystem um die definierte Rotation.

Anschließend positioniert die Steuerung das Werkzeug auf das Bohrungszentrum und fährt es danach auf den Sicherheitsabstand. Im nächsten Schritt fährt die Steuerung das Werkzeug im Vorschub auf die Bohrtiefe. Nachdem die Bohrtiefe erreicht ist, zieht sie das Werkzeug zurück auf die Tiefe der Nut. Im Anschluss fräst sie die Nut. Beachten Sie, dass die Bearbeitung immer in die positive Richtung der X-Achse im Koordinatensystem erfolgt. Die Lage der Nut definieren Sie mit dem Parameter ROTATION. Am Nutende zieht die Steuerung das Werkzeug auf den Sicherheitsabstand zurück.

Danach positioniert die Steuerung das Werkzeug wieder im Bohrungszentrum und fährt es anschließend in der Z-Achse auf den Startpunkt des Rundungsradius. In einer Programmteilwiederholung fährt die Steuerung eine inkrementale Linearbahn. Den Programmteil wiederholt sie, bis die von Ihnen definierte Anzahl erreicht ist.

Wenn der Rundungsradius gefertigt ist, zieht die Steuerung das Werkzeug auf den Sicherheitsabstand zurück. Anschließend fährt sie das Werkzeug auf eine sichere Höhe. Im letzten Programmteil setzt die Steuerung die Rotation und die Nullpunktverschiebung zurück und beendet das NC-Programm.

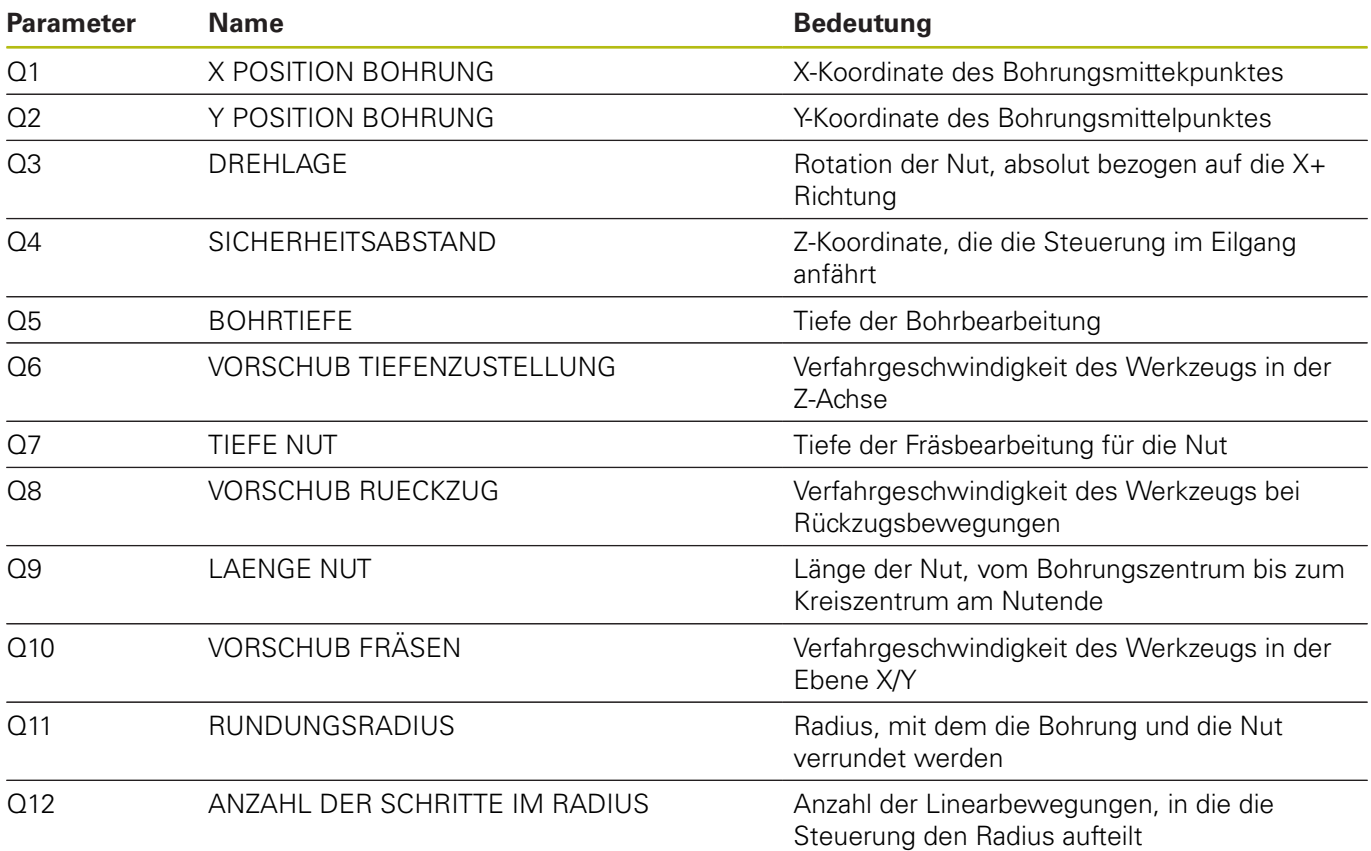

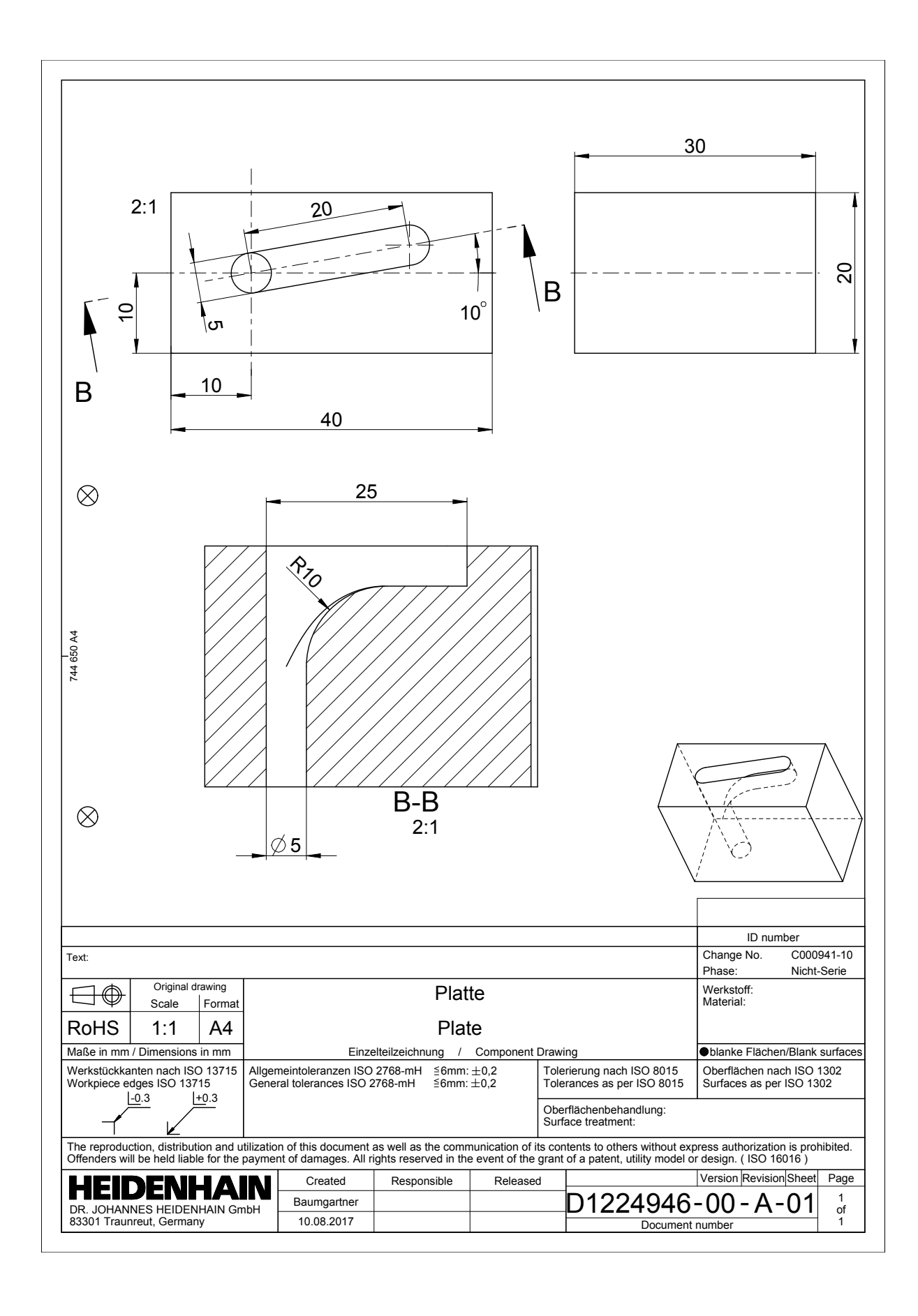

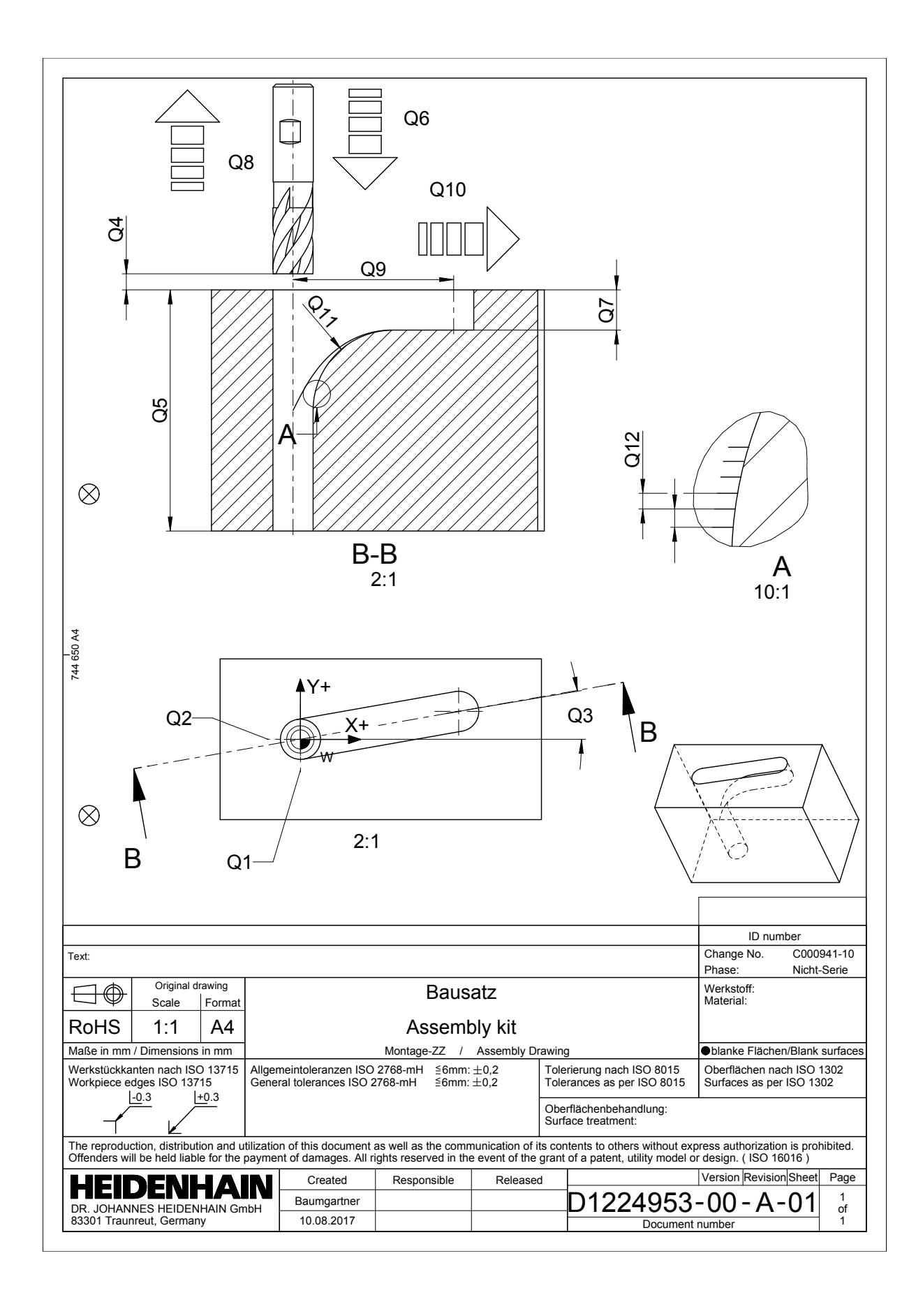